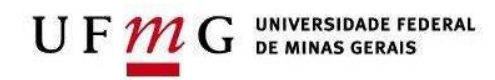

## **SEÇÃO DE TRANSPORTES**

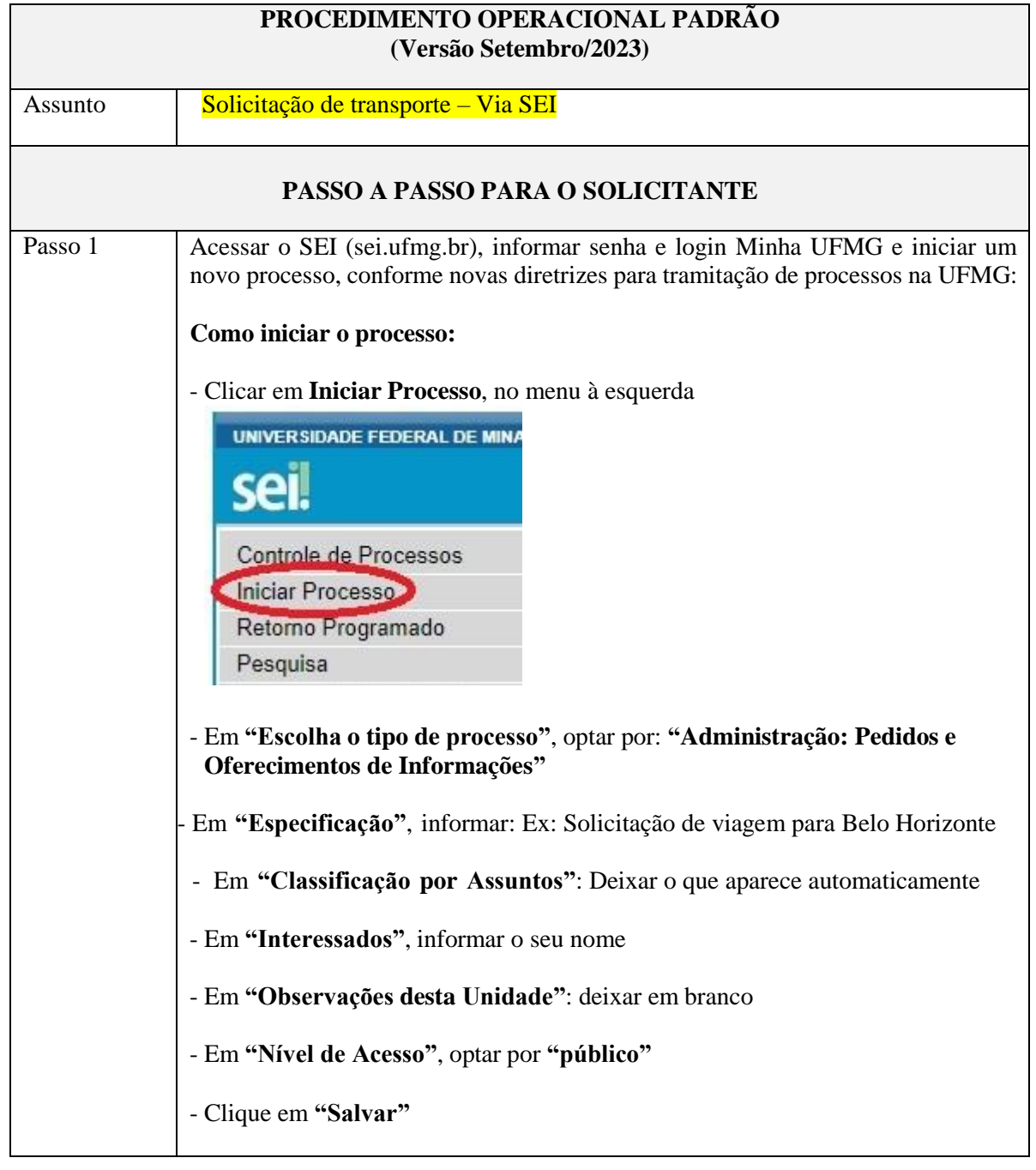

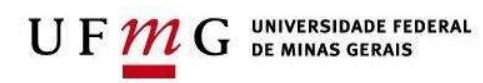

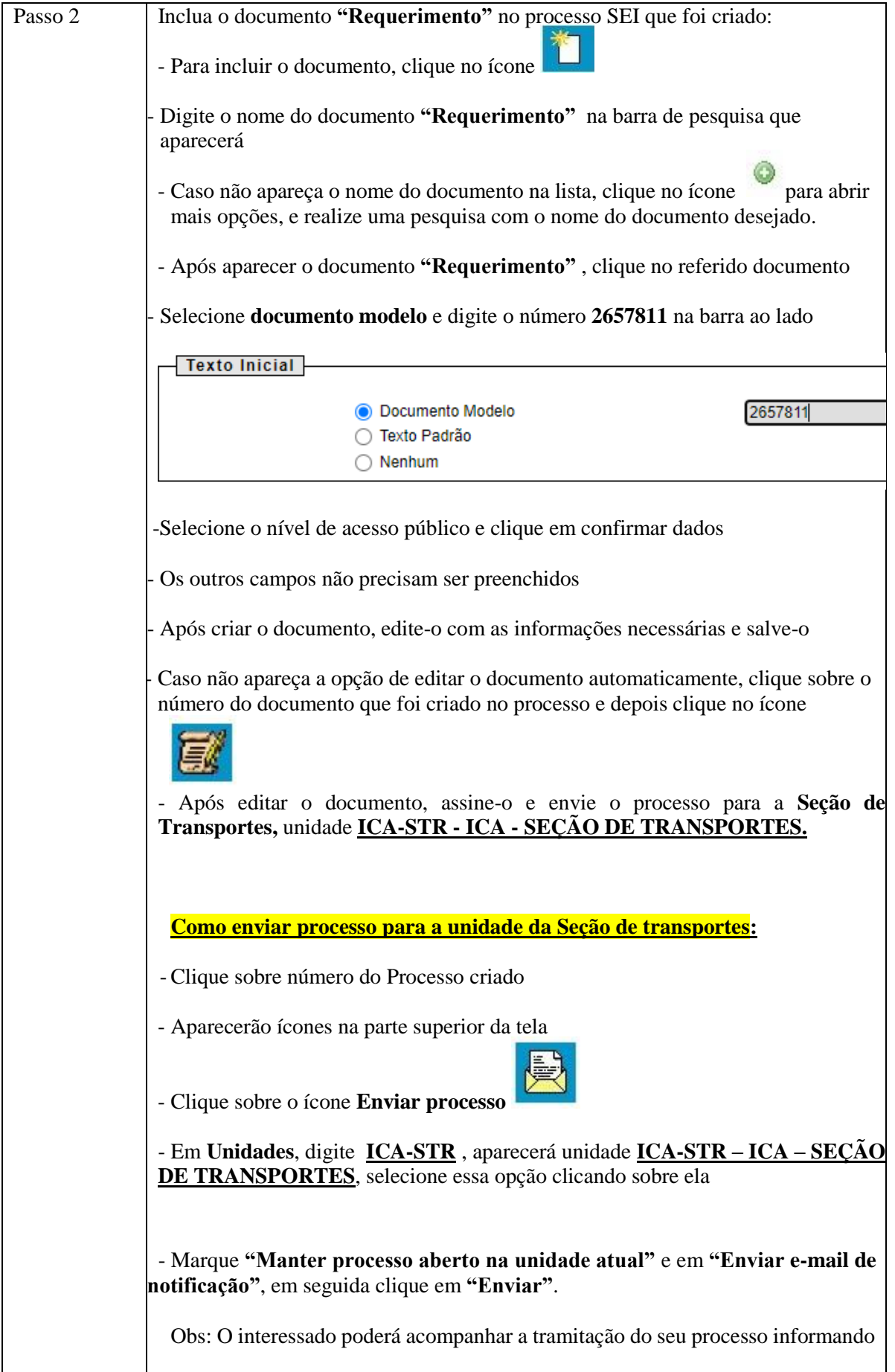

UFM

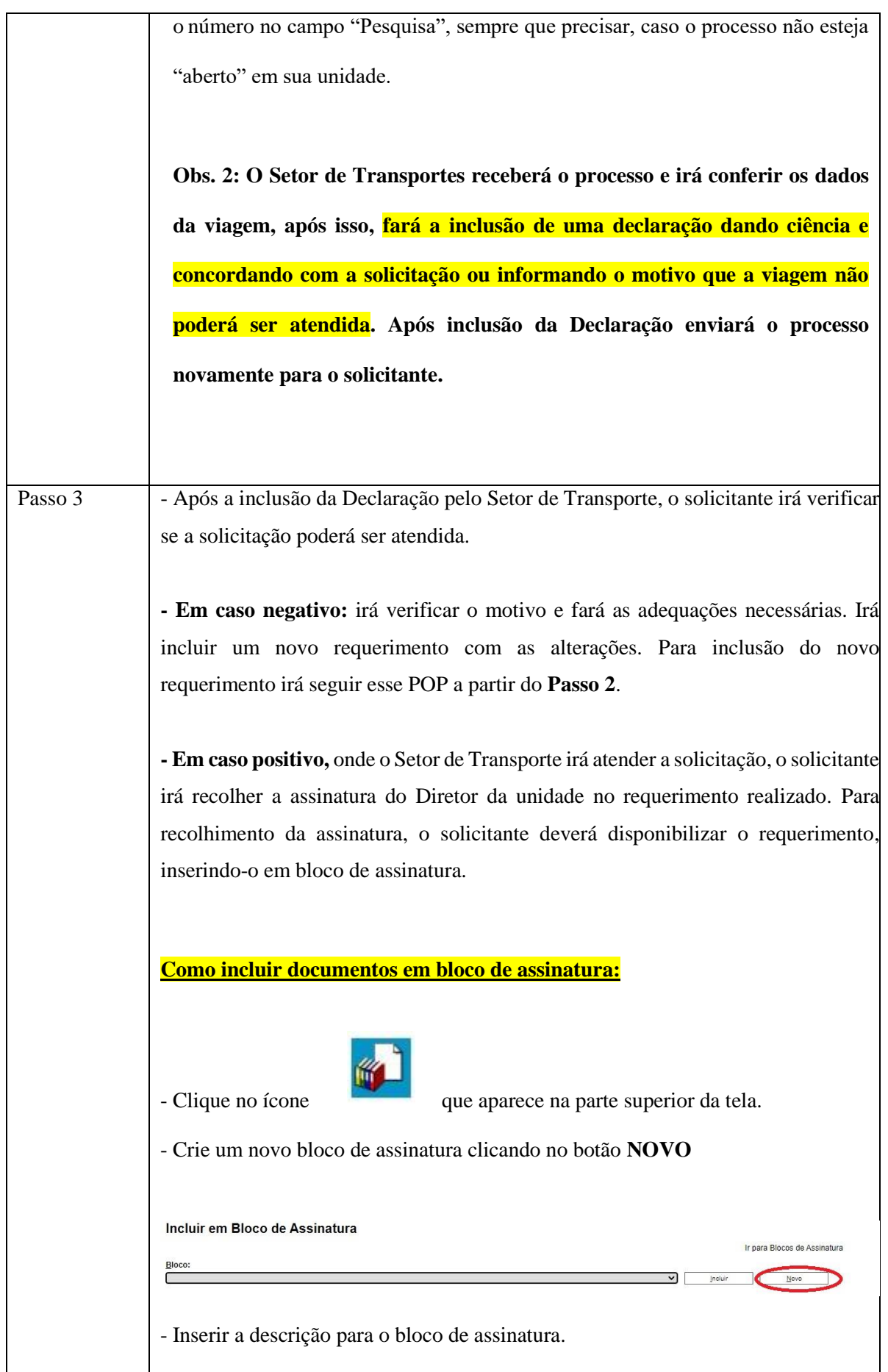

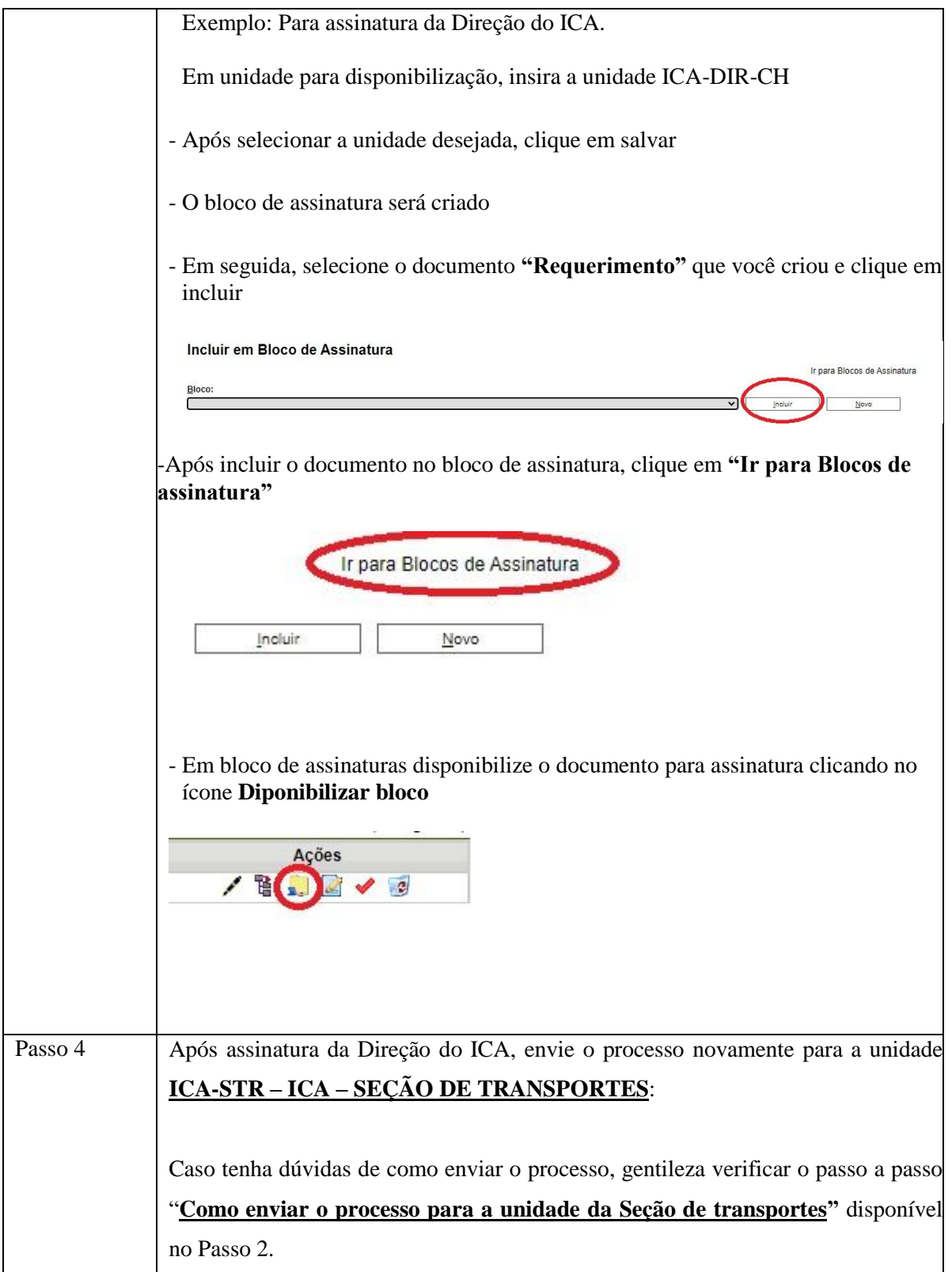